## **Analiza rynku –– projekt**

**A. Układ projektu** 

#### **1. Strona tytułowa**

*Temat* 

*Autor* 

- **2. Spis treści**
- **3. Treść projektu**

### **B. Treść projektu**

#### **1. Wstęp**

*Po co? Na co? Dlaczego? Dlaczego robię badania? Jakimi metodami? Dla Kogo to jest potrzebne? Jaki jest cel prowadzenia analizy?* 

#### **2. Krótka charakterystyka rynku pracy w Polsce (obiektu będącego przedmiotem badań)**

*Podstawowe definicje charakteryzujące dany rynek, krótkie omówienie strony podażowej i popytowej wybranego rynku, charakterystyka asortymentowa rynku (produktmix)* 

*Dane źródłowe w postaci tabelarycznej. Tabela odpowiednio opisana: tytuł + źródło. Ilustracja danych w postaci wykresu. Wykres odpowiednio opisany: tytuł + źródło. Krótka analiza danych źródłowych: długość szeregu czasowego, jego zmienność, pozytywny (negatywny) kierunek zmian, itp.* 

#### **3. Badanie dynamiki rynku pracy w Polsce (obiektu będącego przedmiotem badań)**

*Krótkie omówienie metody badawczej.* 

*Zestawienie tabelaryczne mierników dynamiki: odchylenia bezwzględne (proste i łańcuchowe), wskaźniki dynamiki (proste i łańcuchowe), średnioroczny przyrost (+) lub spadek (-) poziomu badanego parametru rynku.* 

*Wykresy obrazujące kształtowanie się wskaźników dynamiki.* 

- **4. Prognozowanie liczby bezrobotnych w Polsce (parametru – obiektu będącego przedmiotem badań)**
- **4.1 Predykcja na podstawie średniorocznego wzrostu (spadku)**
- **4.2 Predykcja na podstawie modeli adaptacyjnych**
- **4.3 Predykcja na podstawie modeli tendencji rozwojowej**
- **4.4 Analiza błędów dopasowania oraz wybór metody predykcji**

*Punkty 4.1 do 4.3 Metoda badawcza, rozpatrywane modele, metody uzyskania wyników. Zestawienie wyników (tabela(e) + wykresy).* 

*Pkt. 4.4 Analiza statystyczna i inżynierska rozpatrywanych metod predykcji, ostateczny wybór metody wraz z uzasadnieniem, końcowe wyniki prognozowania.* 

#### **5. Zakończenie**

*2–3 zdaniowe streszczenie pracy. Zestawienie ostatecznych wyników prognozowania. Wnioski wynikające z przedstawionej prognozy oraz wpływ wyników prognozowania na zjawiska współtowarzyszące* 

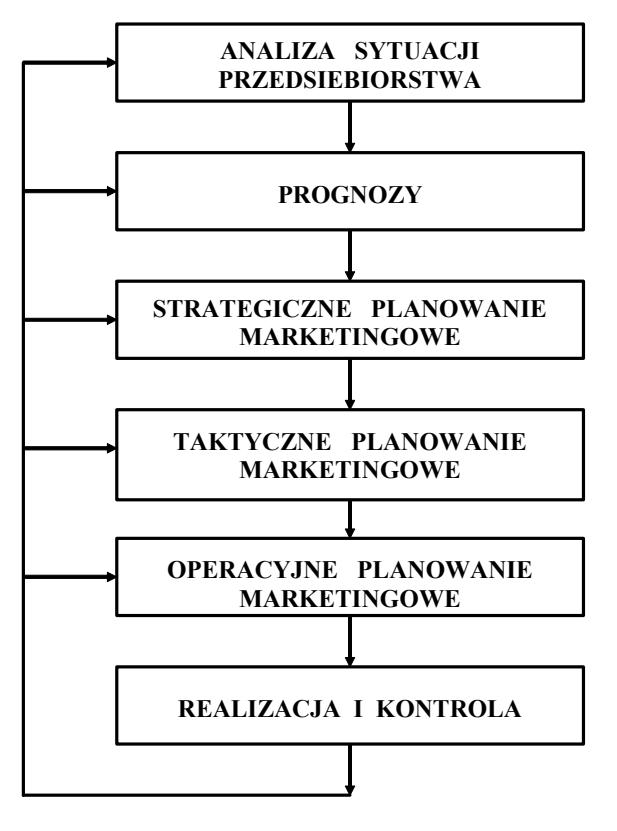

*PROCES ZARZĄDZANIA MARKETINGOWEGO* 

$$
w = a + b * t
$$
\n
$$
b = \frac{\sum (t_i - t_{sr})^* (w_i - w_{sr})}{\sum (t_i - t_{sr})^2}
$$
\n
$$
a = w_{sr} - b * t_{sr}
$$
\n
$$
R = \frac{\sum (t_i - t_{sr})^* (w_i - w_{sr})}{\sqrt{\sum (t_i - t_{sr})^2 * \sum (w_i - w_{sr})^2}}
$$

*Tabela 1. Dane rzeczywiste - kształtowanie się liczby zatrudnionych w firmie X w latach 1995 - 2001*

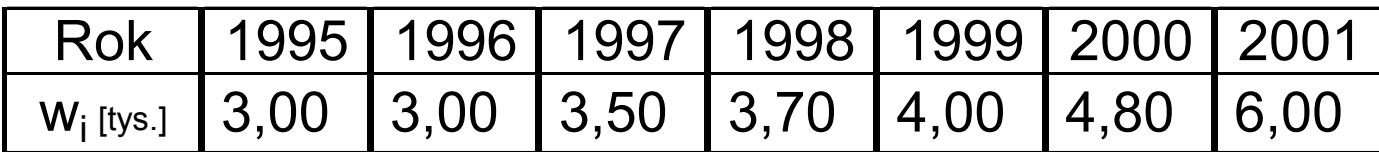

*Źródło: biuletyn informacyjny firmy X, 2002 r.*

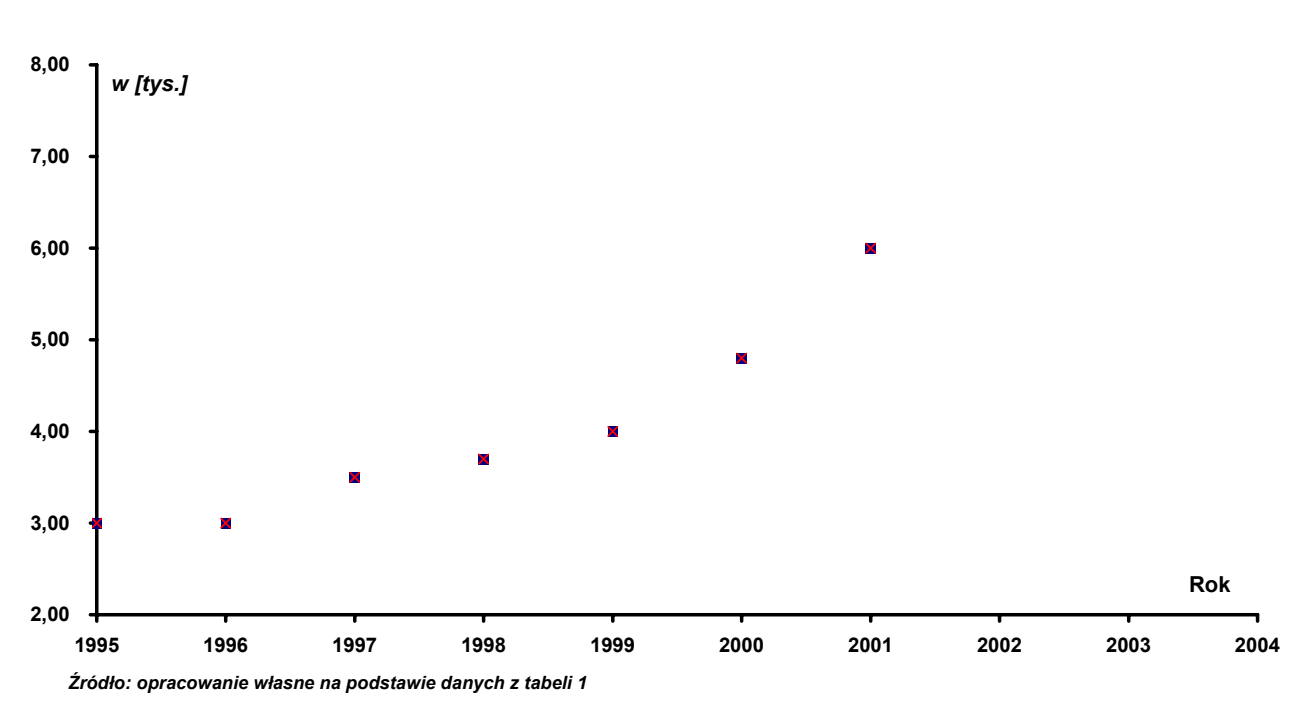

*Wykres 1. Kształtowanie się liczby zatrudnionych w firmie X w latach 1995 - 2001*

*Tabela 2. Sposób obliczania parametrów i wartości liniowego modelu regresyjnego opisującego kształtowanie się liczby zatrudnionych w firmie X w latach 1995 - 2001*

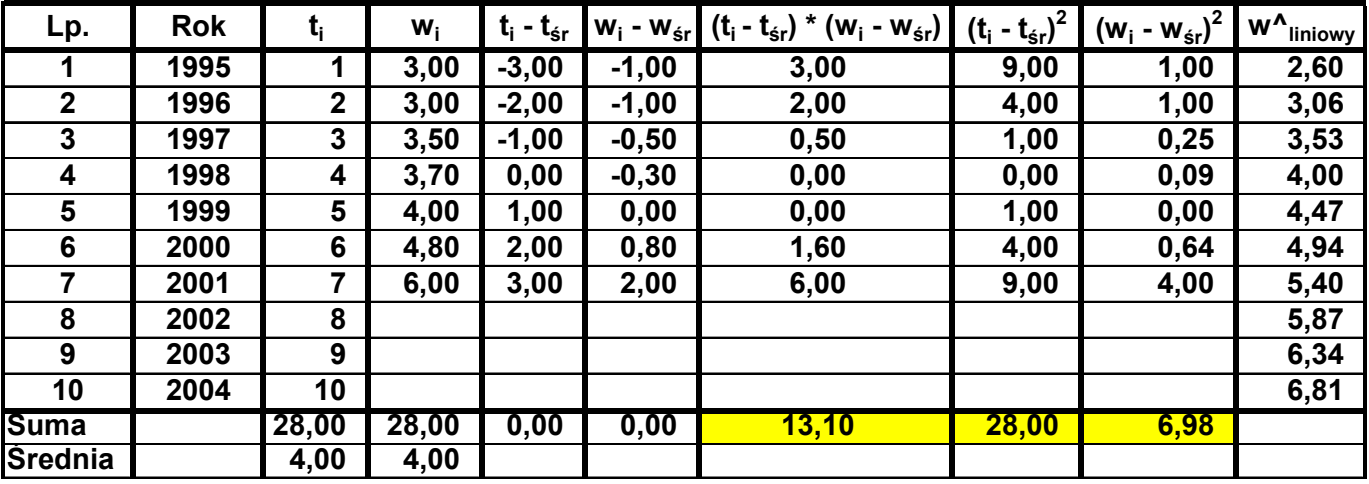

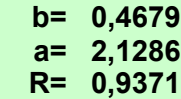

*Źródło: opracowanie własne*

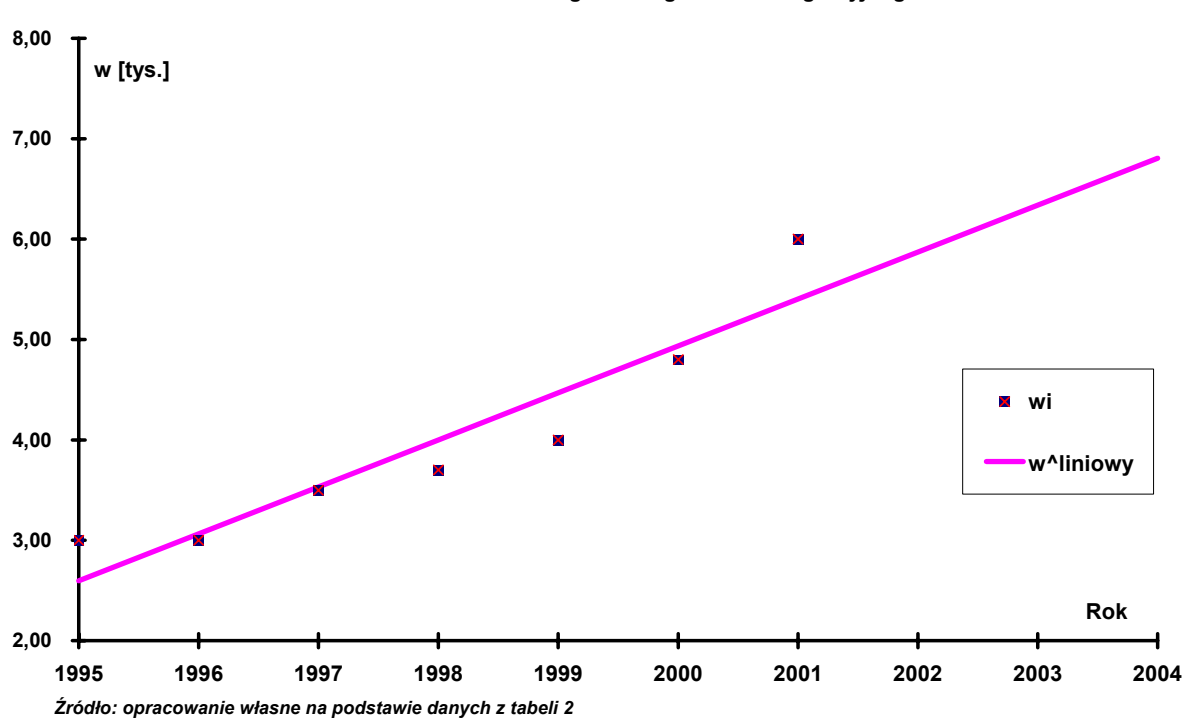

*Wykres 2. Kształtowanie się liczby zatrudnionych w firmie X w latach 1995 - 2001 wraz z prognozą na lata 2002 - 2004 według liniowego modelu regresyjnego* 

**Funkcja wykładnicza**

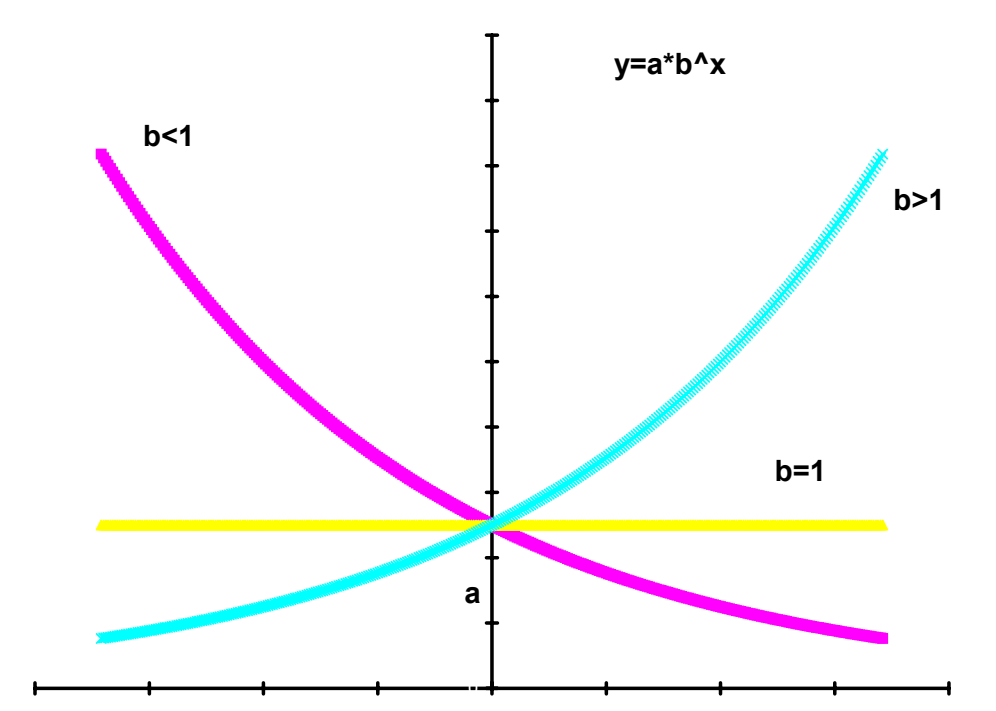

13

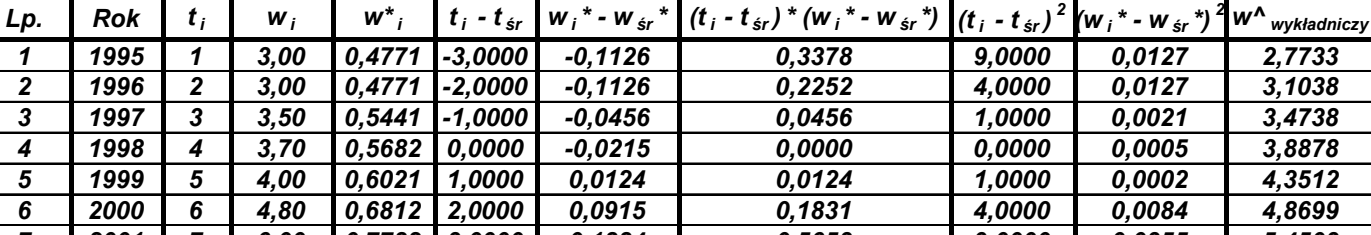

*R= 0,9648*

Tabela 3. Sposób obliczania parametrów i wartości wykładniczego modelu regresyjnego opisującego kształtowanie się liczby zatrudnionych w firmie X w latach 1995 - 2001

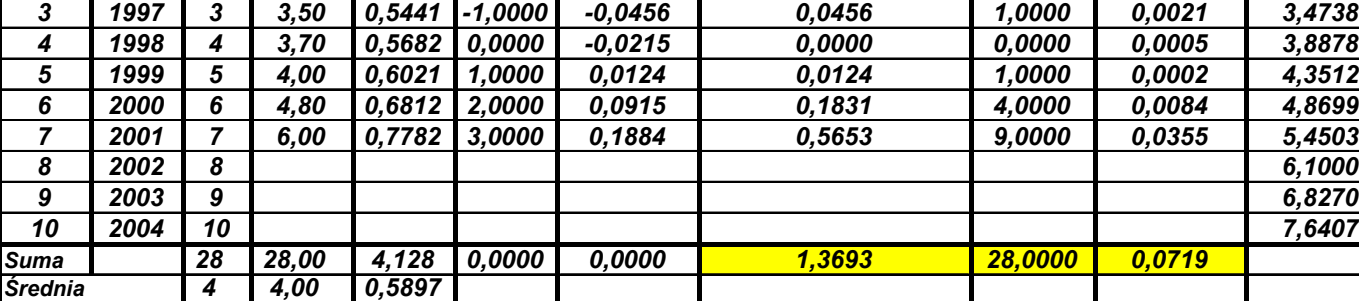

*b\*= 0,0489 b= 1,119191 a\*= 0,3941 a= 2,477946*

*Źródło: opracowanie własne*

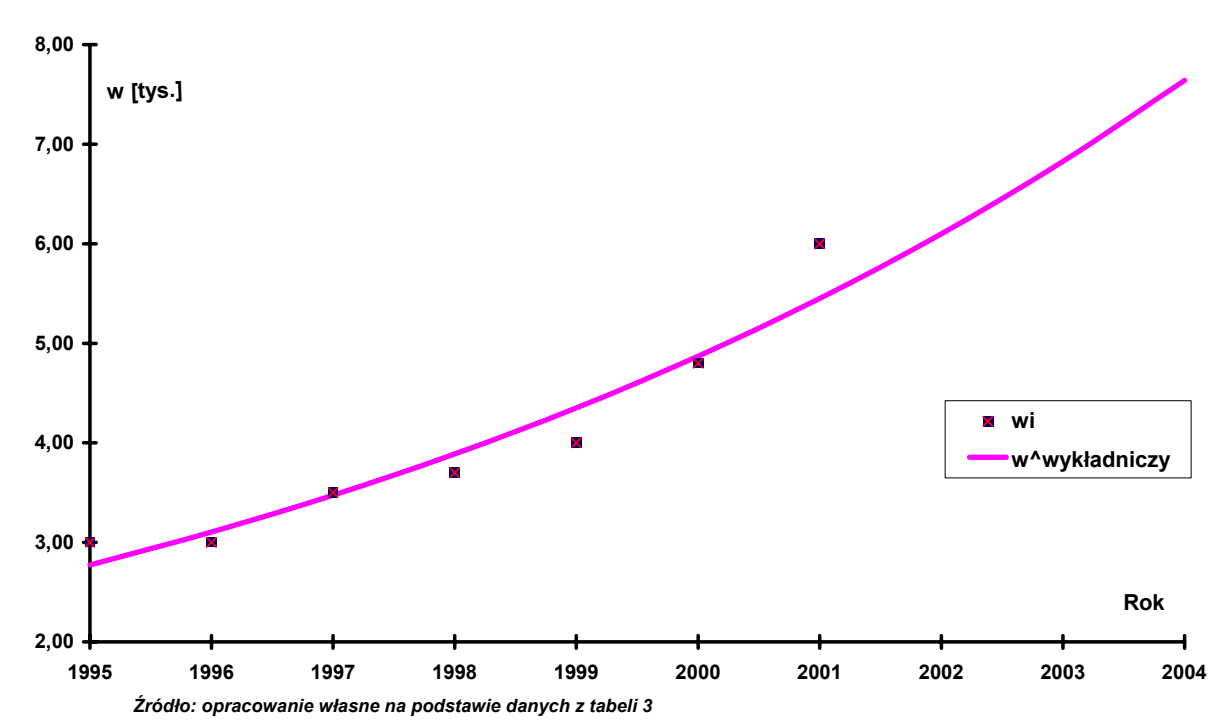

*Wykres 3. Kształtowanie się liczby zatrudnionych w firmie X w latach 1995 - 2001 wraz z prognozą na lata 2002 - 2004 według wykładniczego modelu regresyjnego* 

**Funkcja hiperboliczna**

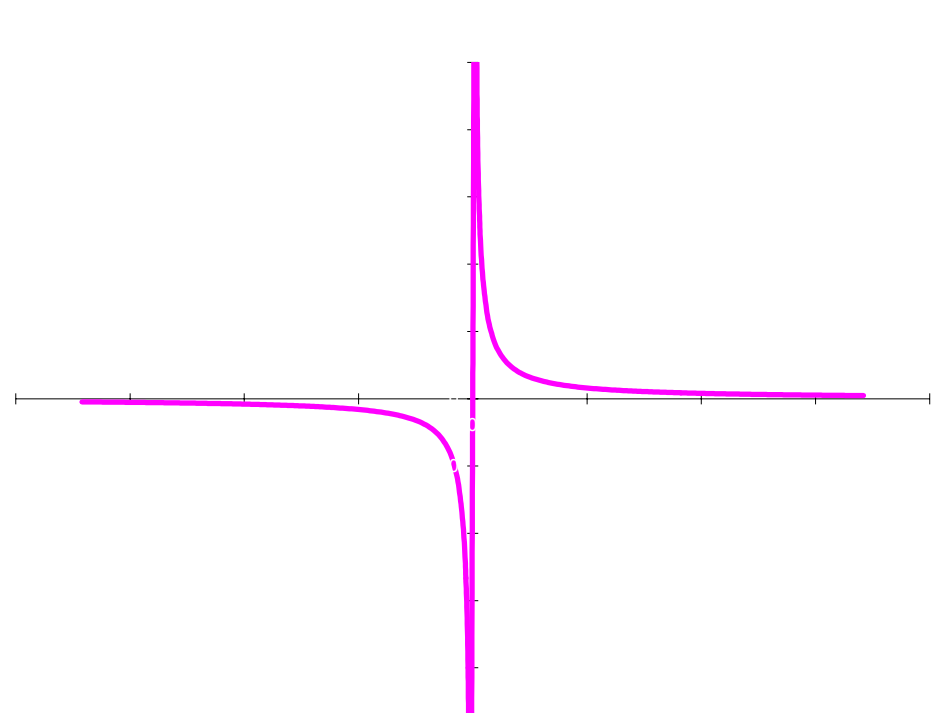

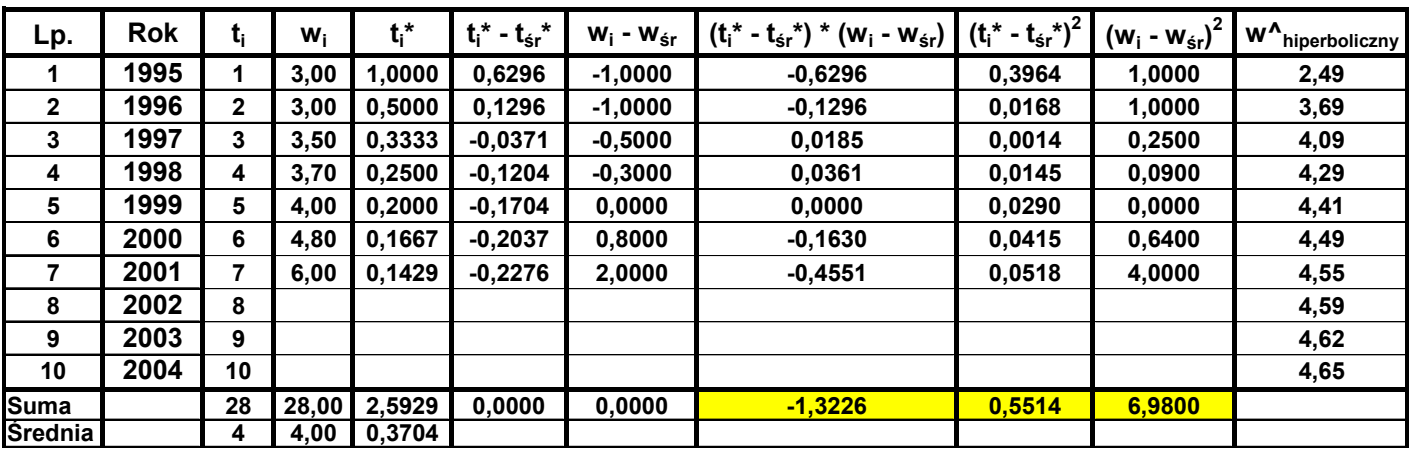

Tabela 4. Sposób obliczania parametrów i wartości hiperbolicznego modelu regresyjnego opisującego kształtowanie się liczby zatrudnionych w firmie X w latach 1995 - 2001

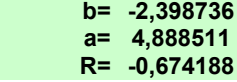

*Źródło: opracowanie własne*

**8,00 w [tys.] 7,00 6,00** X **5,00**  $\overline{\mathbf{z}}$ **4,00**  $\overline{\mathbf{x}}$  $\blacksquare$ **wi**  $\overline{\mathbf{R}}$ **w^hiperboliczny 3,00 Rok 2,00 1995 1996 1997 1998 1999 2000 2001 2002 2003 2004**

*Źródło: opracowanie własne na podstawie danych z tabeli 4*

*Wykres 4. Kształtowanie się liczby zatrudnionych w firmie X w latach 1995 - 2001 wraz z prognozą na lata 2002 - 2004 według hiperbolicznego modelu regresyjnego* 

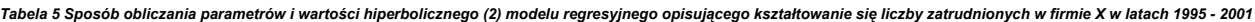

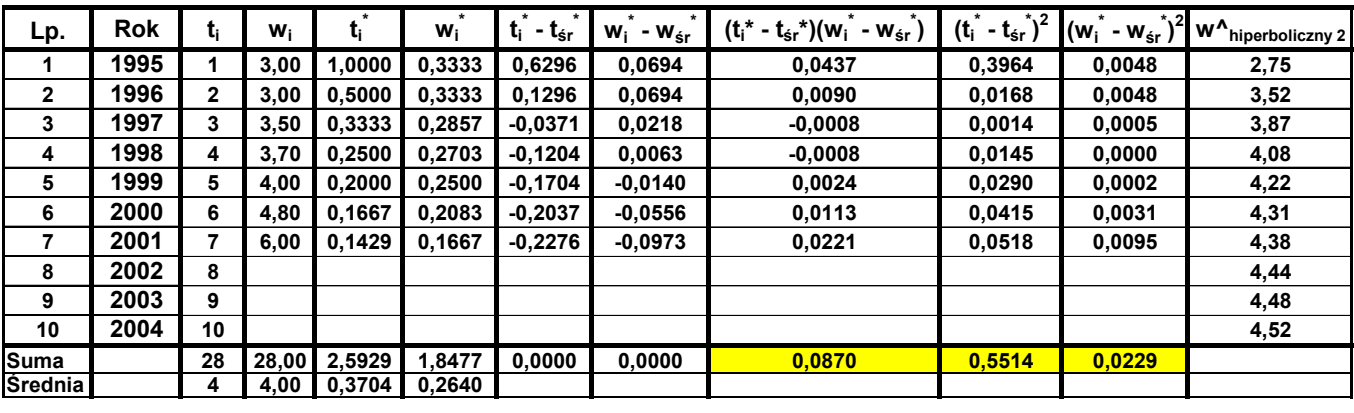

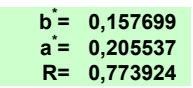

**= 0,157699 b= 0,7672528 = 0,205537 a= 4,8652996**

*Źródło: opracowanie własne*

*Wykres 5. Kształtowanie się liczby zatrudnionych w firmie X w latach 1995 - 2001 wraz z prognozą na lata 2002 - 2004 według hiperbolicznego (2) modelu regresyjnego* 

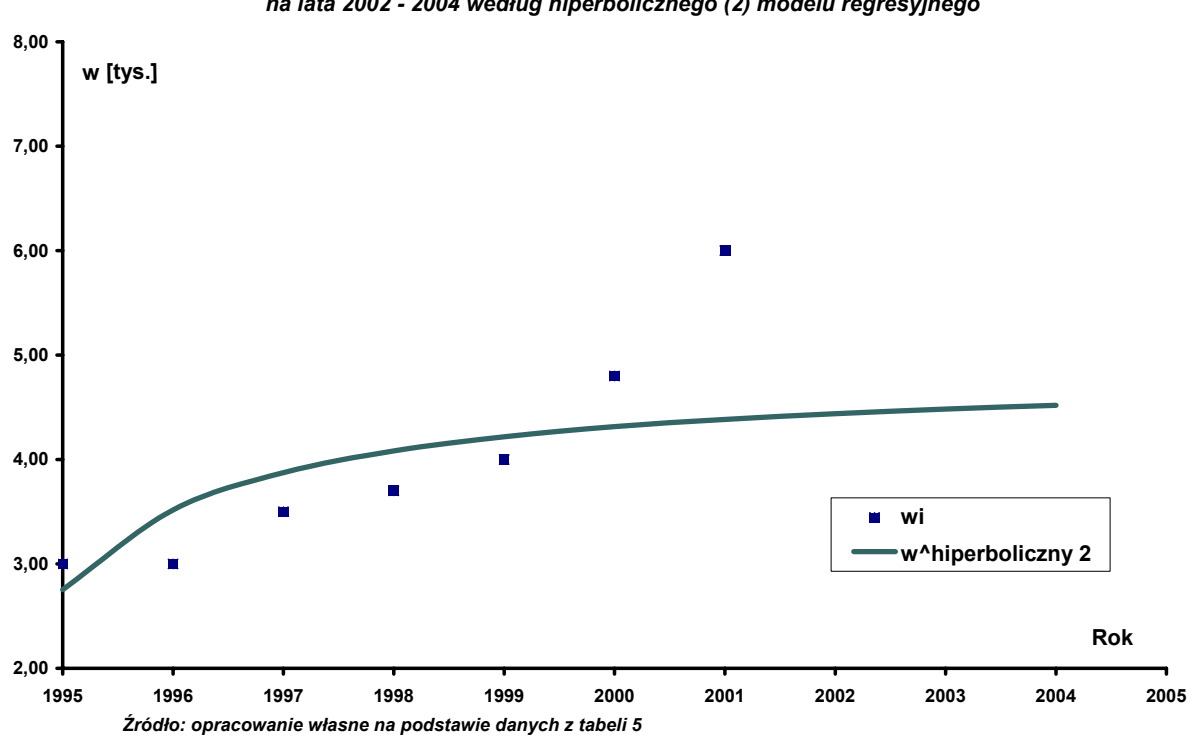

*Źródło: opracowanie własne*

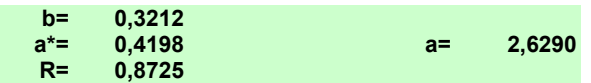

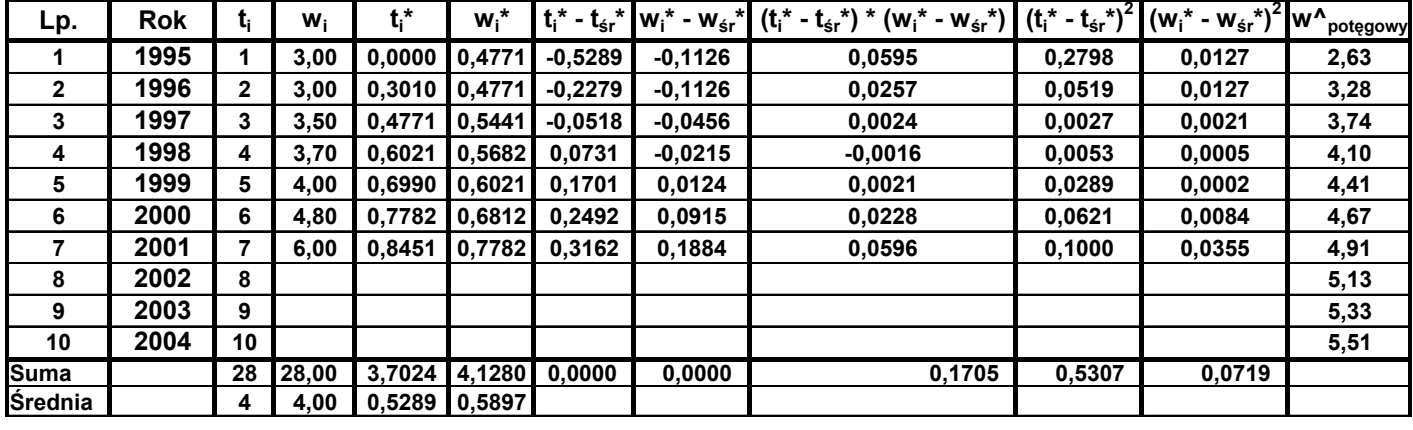

Tabela 6. Sposób obliczania parametrów i wartości potęgowego modelu regresyjnego opisującego kształtowanie się liczby zatrudnionych w firmie X w latach 1995 - 2001

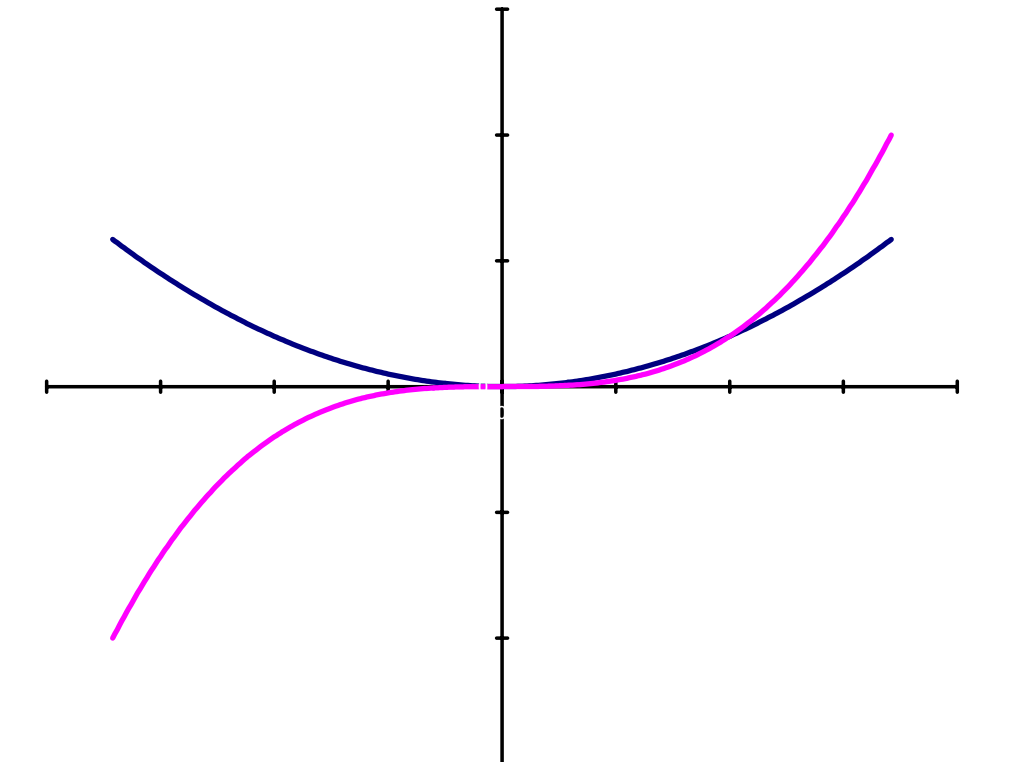

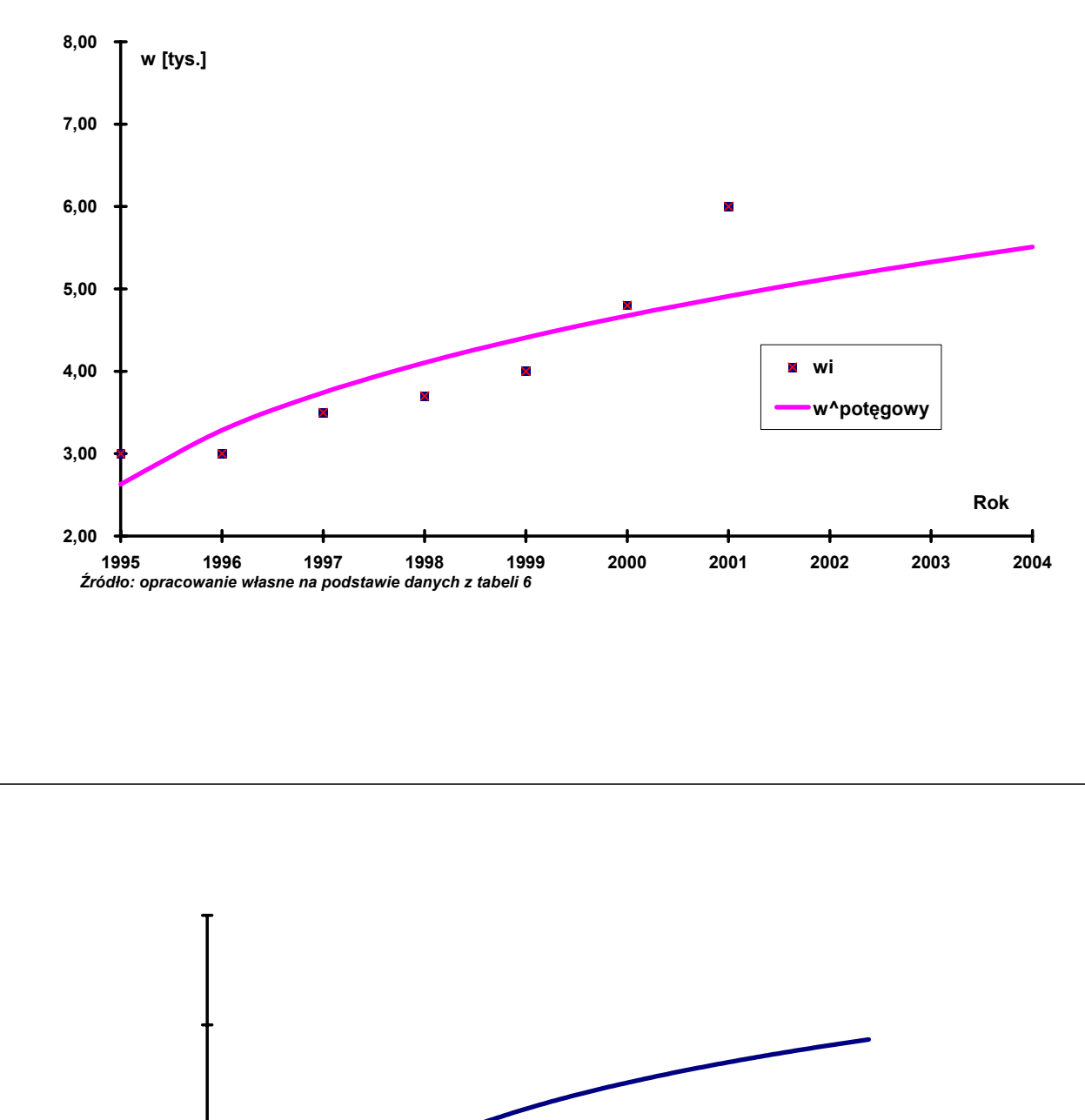

 $\mathbf{0}$  0,2  $\mathbf{0}$  1,2  $\mathbf{0}$  1,2

*Wykres 6. Kształtowanie się liczby zatrudnionych w firmie X w latach 1995 - 2001 wraz z prognozą na lata 2002 - 2004 według potęgowego modelu regresyjnego* 

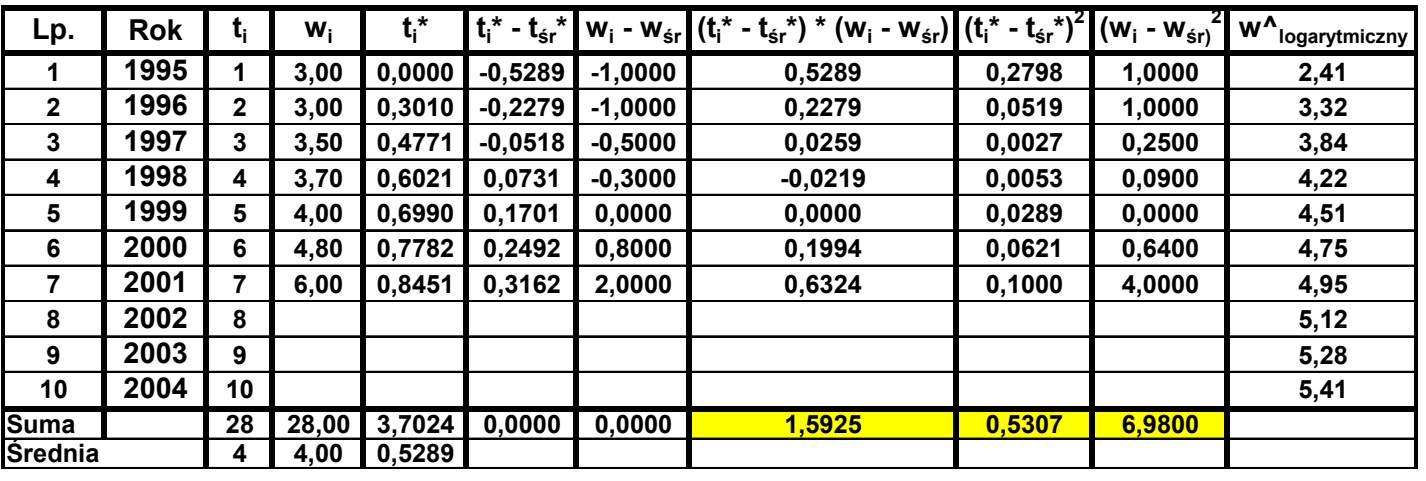

*Tabela 7. Sposób obliczania parametrów i wartości logarytmicznego modelu regresyjnego opisującego kształtowanie się liczby zatrudnionych w firmie X w latach* 

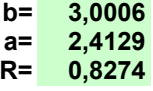

*Źródło: opracowanie własne*

**8,00 w [tys.] 7,00 6,00**  $\overline{a}$ **5,00 4,00**  $\overline{\mathbf{z}}$ × **wi**  $\overline{\mathbf{M}}$ **w^logarytmiczny 3,00 Rok 2,00 1995 1996 1997 1998 1999 2000 2001 2002 2003 2004** *Źródło: opracowanie własne na podstawie danych z tabeli 7*

*Wykres 7. Kształtowanie się liczby zatrudnionych w firmie X w latach 1995 - 2001 wraz z prognozą na lata 2002 - 2004 według logarytmicznego modelu regresyjnego* 

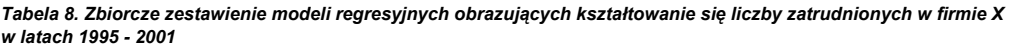

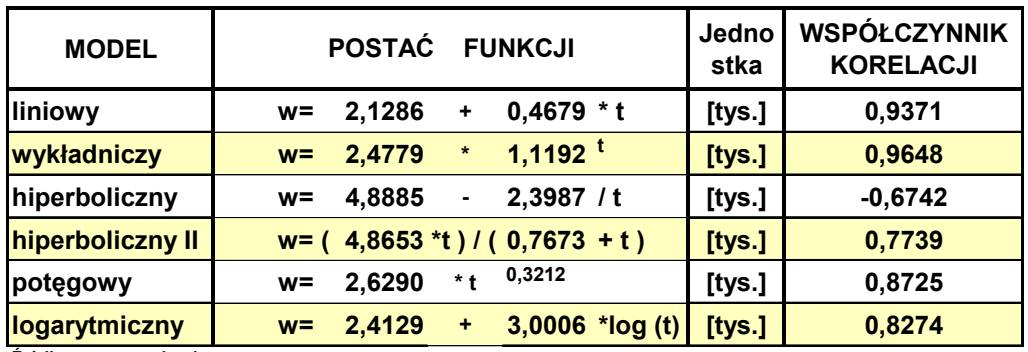

*Źródło: opracowanie własne*

**w - liczba zatrudnionych, [tys.]**

**t =Rok-1994**

*Tabela 9. Zestawienie prognozowanego zatrudnienia w firmie X na lata 2002 - 2007 według wybranych modeli regresyjnych*

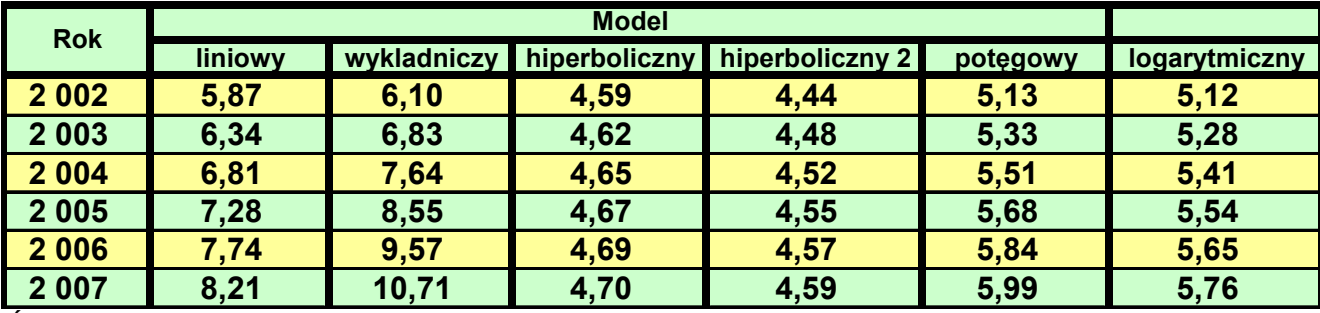

*Źródło: opracowanie własne*

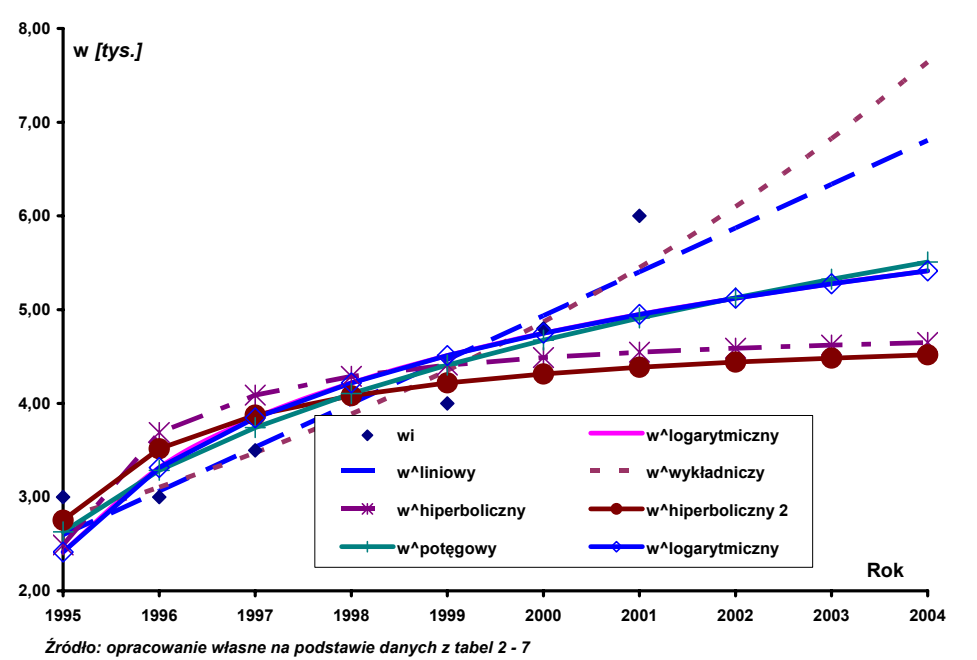

*Wykres 8. Kształtowanie się liczby zatrudnionych w firmie X w latach 1995 - 2001 wraz z prognozą na lata 2002 - 2004 według wybranych modeli regresyjnych* 

*Tabela 10 Korelacja, zależność a współczynnik korelacji* 

| $ \mathbf{R} $                 | Korelacja     | Zależność          |
|--------------------------------|---------------|--------------------|
| < 0,20                         | Slaba         | Prawie nieznacząca |
| $0,2 \div 0,4$                 | <b>Niska</b>  | Wyraźna, lecz mała |
| $0,4 \div 0,7$                 | Umiarkowana   | Istotna            |
| $0,7 \div 0,9$                 | Wysoka        | Znaczna            |
| $0,9 \div 1,0$<br>$\mathbf{r}$ | Bardzo wysoka | Bardzo pewna       |

*Źródło: opracowanie własne na podstawie literatury przedmiotu* 

# Obliczenie b<u>łędó</u><br>skadnoś dów dopasowania

empirycznego: empirycznego: czywistych oblicza siW celu oszacowania dokę następujące miary dopasowania szeregu teoretycznego do szeregu ci dopasowania poszczególnych modeli do danych rze-

।<br>ਹ łąd średni *ME*:

$$
ME = \frac{1}{n} \sum_{i=1}^{n} (\mathcal{Y}_{i} - \hat{\mathcal{Y}}_{i})
$$

gdzie:

- dane rzeczywiste (empiryczne) szeregu czasowego,
- *yt yt* ˆ – dane teoretyczne szeregu czasowego,
- *n* – długośćszeregu czasowego,

– średni błąd procentowy

$$
MPE = \frac{1}{n} \sum_{t=1}^{n} \frac{(\lambda_t - \hat{\lambda}_t)}{\sum_{t=1}^{n} \frac{(\lambda_t - \hat{\lambda}_t)}{\sum_{t}}}
$$
 \* 100 % (2)

gdzie:

- wszystkie oznaczenia jak we wzorze (1), – wszystkie oznaczenia jak we wzorze (1),

– średni błąd bezwzględny *MAE :*

$$
MAE^{\pm} \frac{1}{n} \sum_{t=1}^{n} | \mathcal{Y}_t - \hat{\mathcal{Y}}_t |
$$

(3)

gdzie: - wszystkie oznaczenia jak we wzorze (1), – wszystkie oznaczenia jak we wzorze (1),

> ା<br>∽  $MAPE = \frac{1}{\gamma} \sum_{i} \left[ \frac{\mathcal{Y}_{i} - \mathcal{Y}_{i}}{\mathcal{Y}_{i} - \mathcal{Y}_{i}} \right]$ redni bezwzględny b $\mathsf{I}$ *n*  $\frac{1}{\sqrt{1-\frac{1}{\sqrt{1-\frac{1}{\sqrt{1}}}}}}$  \* 100% łąd procentowy = ∑ *n t y t MAPE*: − ˆ *t*  $%001*$

1

*t*

(4)

– wszystkie oznaczenia jak we wzorze (1),

gdzie:<br>— wszystkie oznaczenia jak we wzorze (1),<br>— wszystkie oznaczenia jak we wzorze (1), średni błąd kwadratowy *MSE* :

 $\overline{\phantom{a}}$ 

$$
MSE = \tfrac{1}{n} \sum_{i=1}^n \left( \mathcal{Y}_t - \hat{\mathcal{Y}}_t \right)^2
$$

(5)

gdzie: - wszystkie oznaczenia jak we wzorze (1), – wszystkie oznaczenia jak we wzorze (1),

– współczynnik Theila *I2*:

$$
I^{2} = \frac{\sum_{i=1}^{n} (\gamma_{t} - \hat{y}_{t})^{2}}{\sum_{i=1}^{n} y_{t}^{2}}
$$

1

gdzie:<br>— wszystkie oznaczenia jak we wzorze (1).<br>— wszystkie oznaczenia jak we wzorze (1). – wszystkie oznaczenia jak we wzorze (1).

(6)